# **Email Order Summary Widget**

#### Widget Use

Renders the order lines and dollar totals in email output.

## Example of Widget Use

Following is an example of the widget in use:

# **Order Summary**

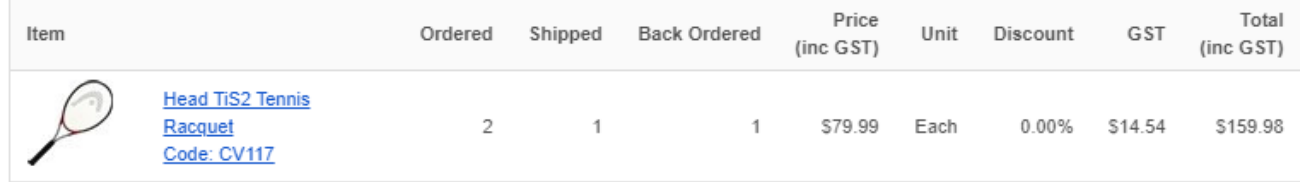

## Where can the Widget be placed?

The widget can be used in the following templates:

Any (order-related) Email Template

## Widget Options

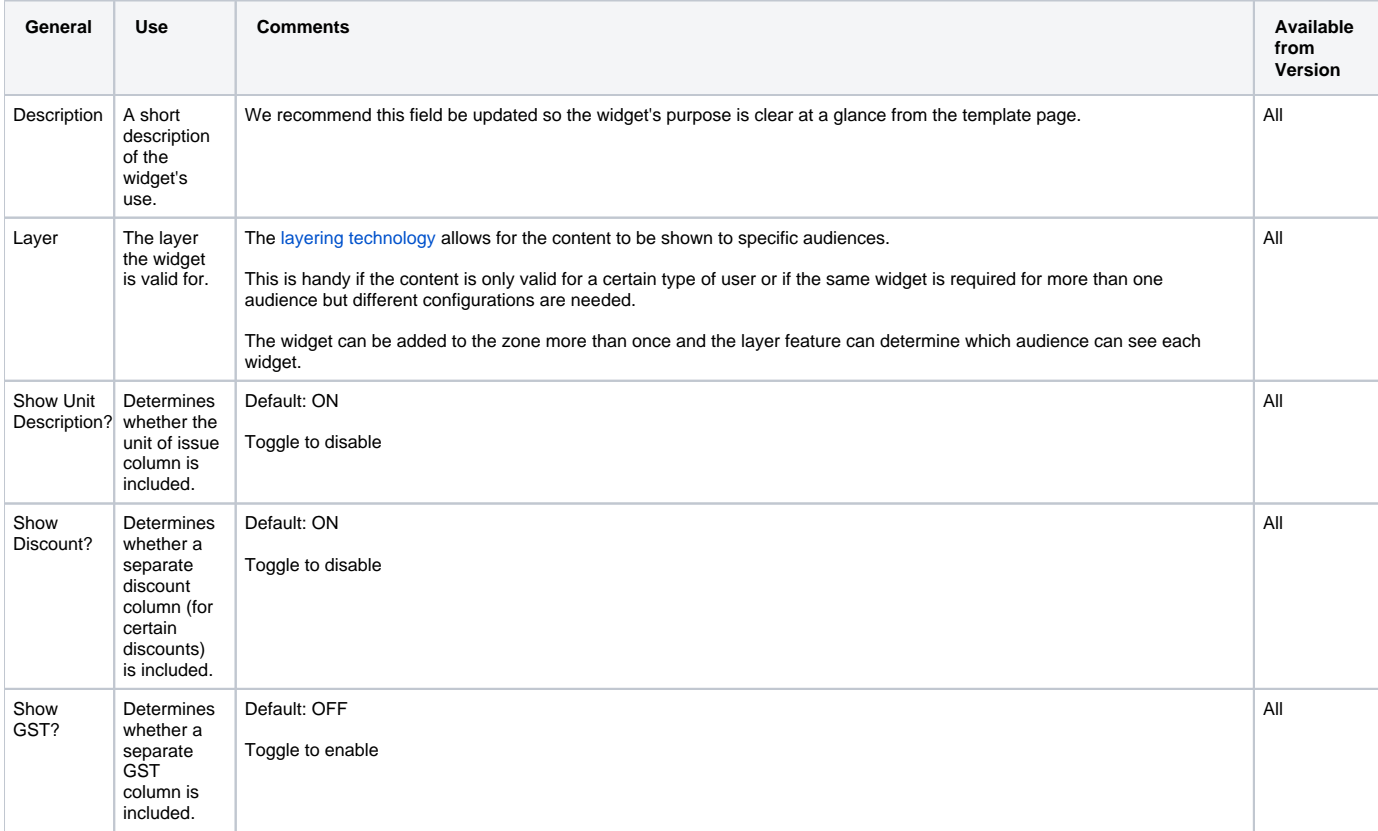

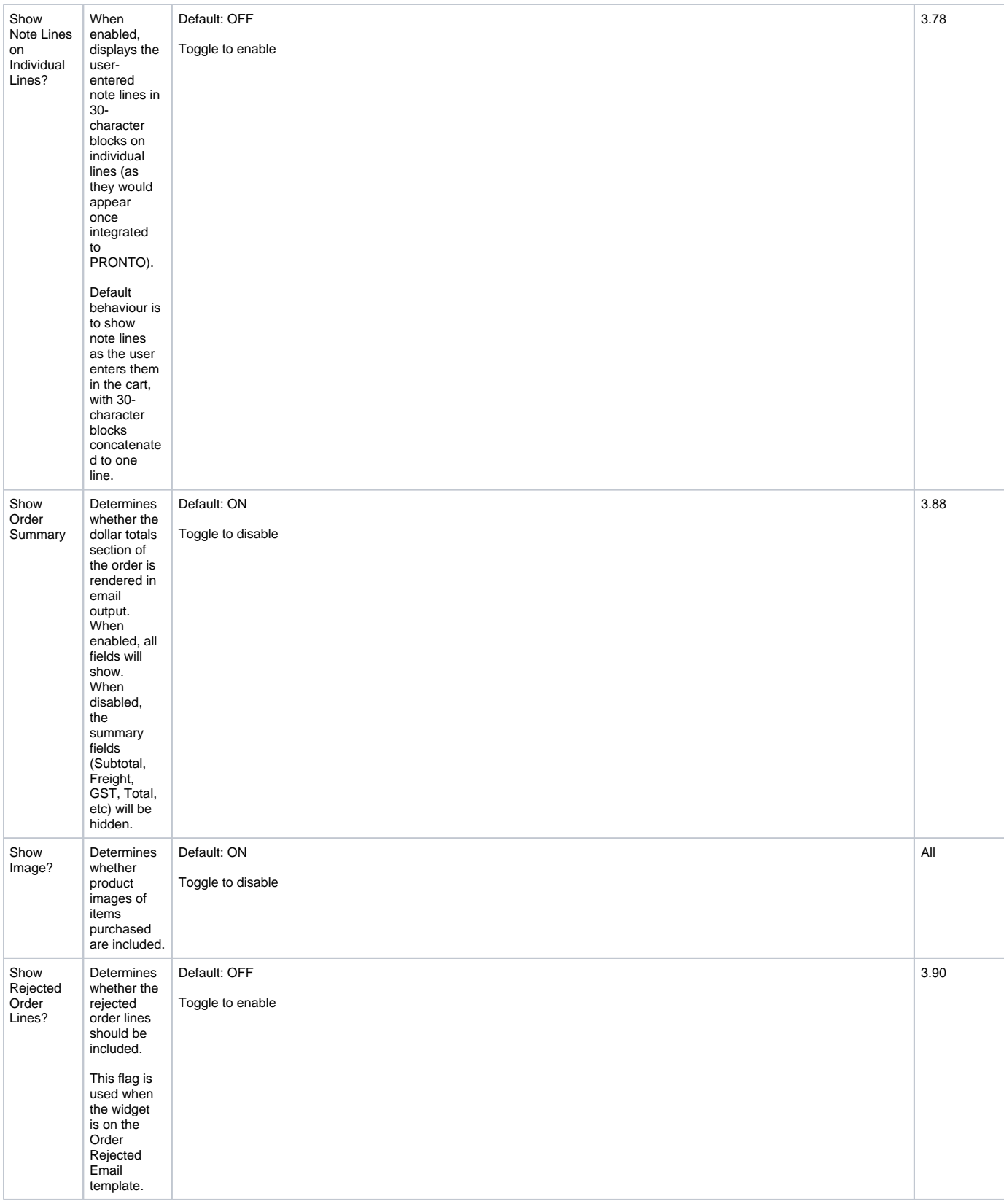

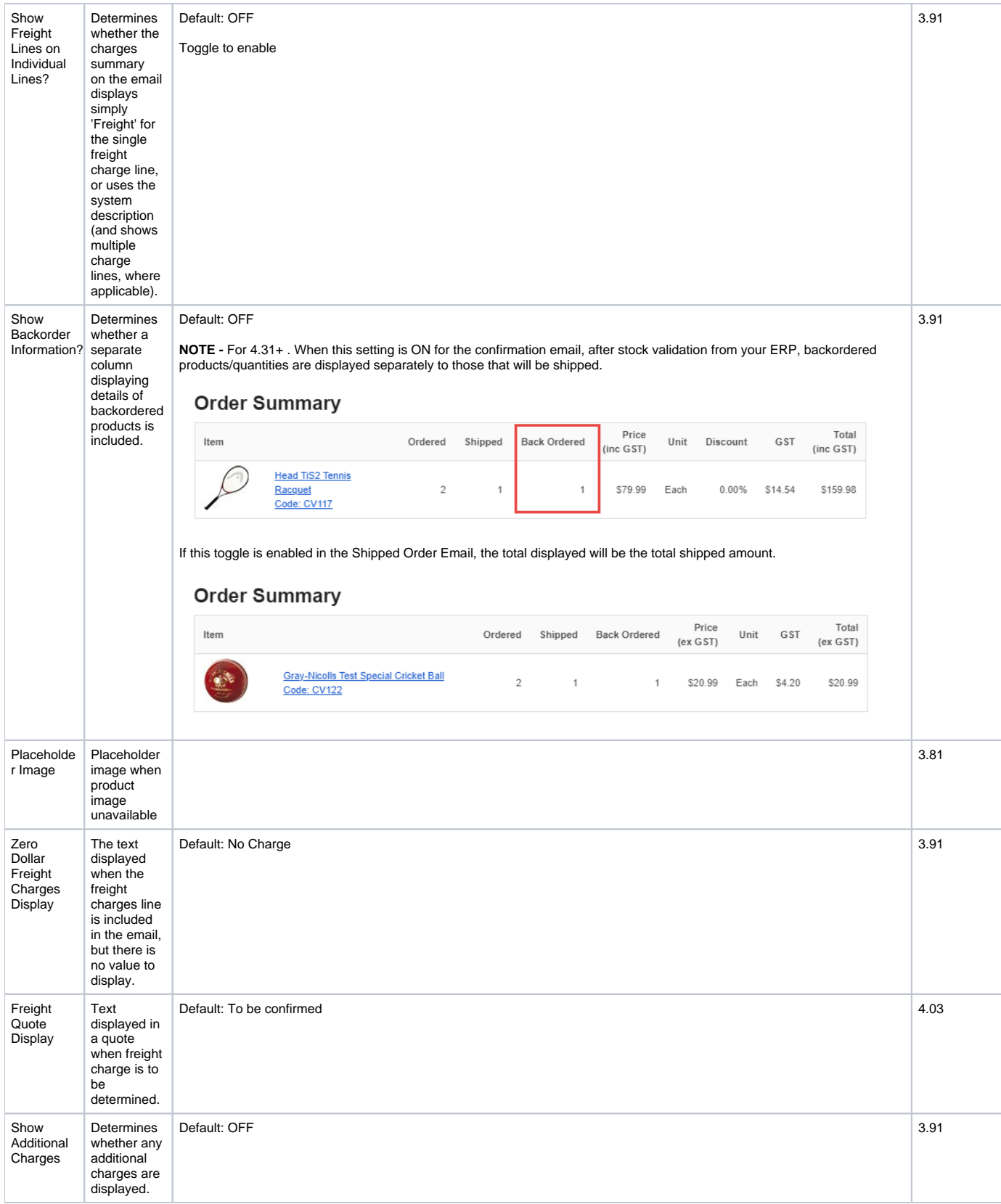

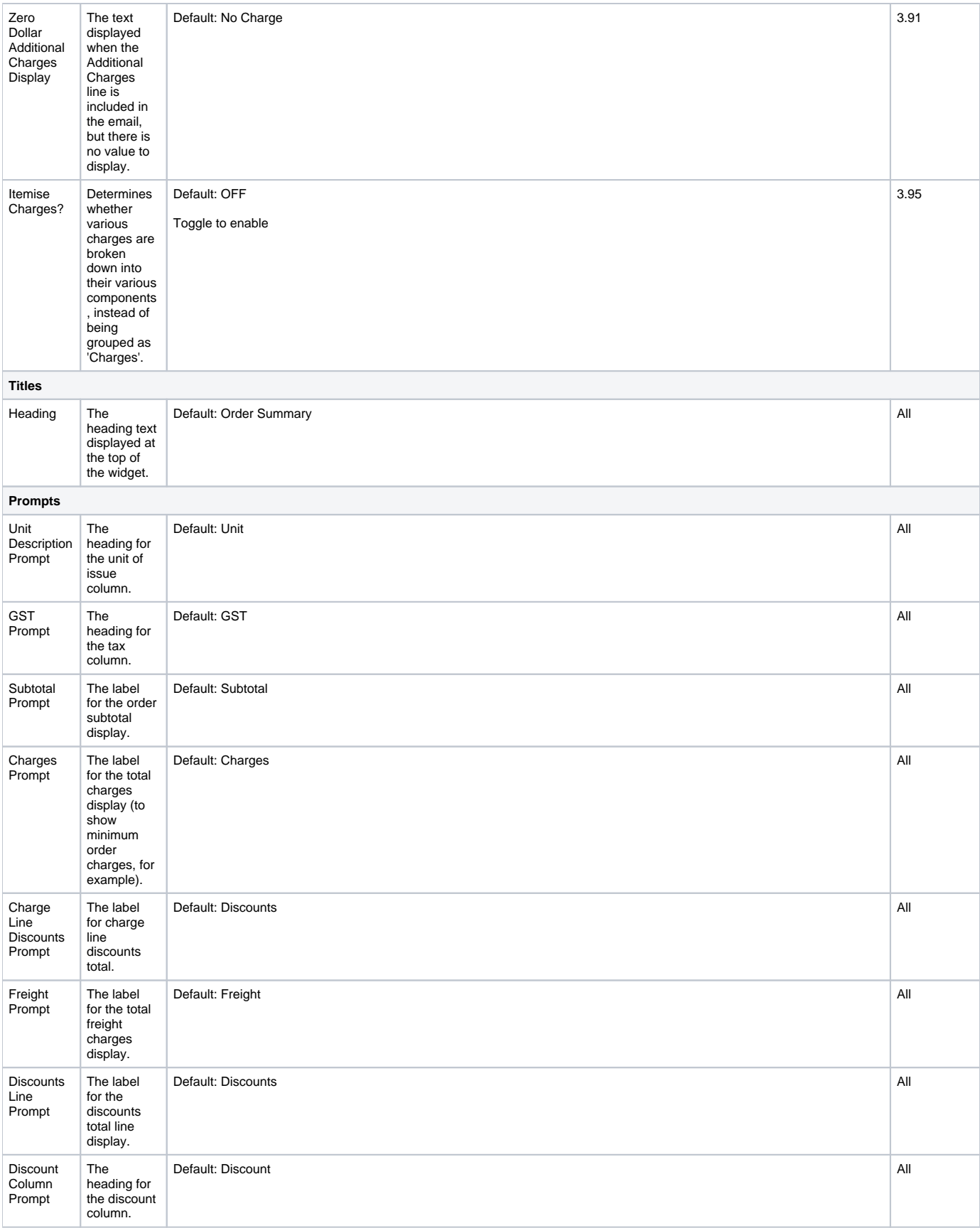

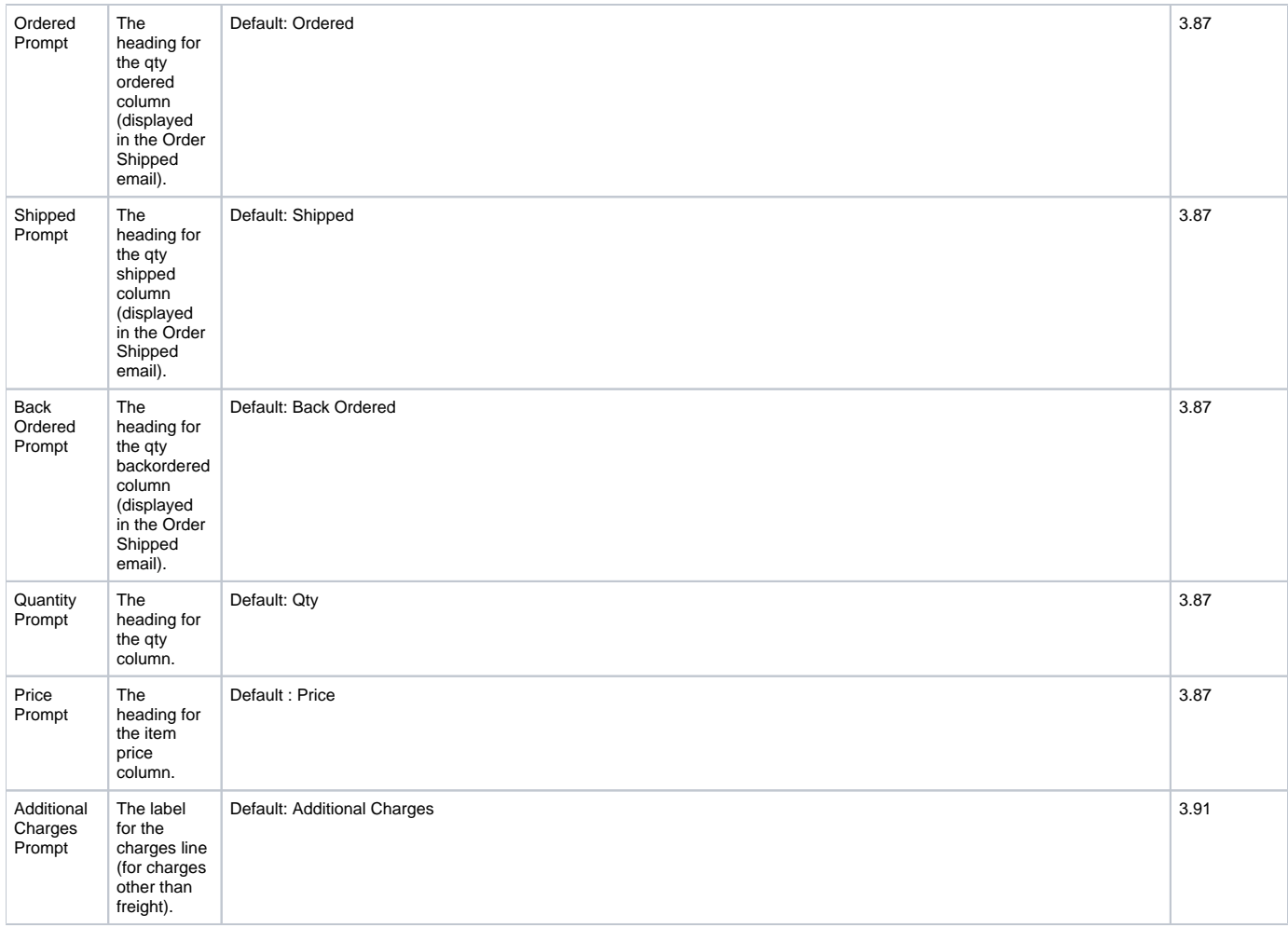

## Related help

- [Email Template List](https://cvconnect.commercevision.com.au/display/KB/Email+Template+List)
- [Sender Policy Framework \(SPF\) Record](https://cvconnect.commercevision.com.au/display/KB/Sender+Policy+Framework+%28SPF%29+Record)
- [Widget-Based Email Templates](https://cvconnect.commercevision.com.au/display/KB/Widget-Based+Email+Templates)
- [CC Order Confirmation emails](https://cvconnect.commercevision.com.au/display/KB/CC+Order+Confirmation+emails)
- [Review sent emails](https://cvconnect.commercevision.com.au/display/KB/Review+sent+emails)